In[1]:= **Clear["Global`\*"];**

## Problem

Solve numerically the differential equation (in atomic units  $\hbar$  = 1,  $m_e$  = 1)

$$
i\frac{\partial\psi(x,\,t)}{\partial t} = -\frac{1}{2\,\mu}\frac{\partial^2\psi(x,\,t)}{\partial x^2} + V(x)\,\psi(x,\,t) \tag{1}
$$

with the following initial condition

$$
\psi(x, 0) = \frac{1}{\left(2 \pi \sigma^2\right)^{1/4}} e^{-(x-x_0)^2/(4 \sigma^2) + ip \cdot x}
$$
 (2)

and Dirichlet boundary conditions

$$
u(-\infty, t) = 0
$$
  
 
$$
u(+\infty, t) = 0
$$
 (3)

## Exact solution for  $V(x) = 0$

Initial normalized Gaussian packet :

```
\ln[2] = u\theta[x_1, x\theta_1, \sigma_1, p_1] = 1/(2\pi\sigma^2)^{2} \cdot (1/4) \exp[(- (x - x\theta)^{2} / (4\sigma^2) + i p x)];Assuming [\sigma > 0, Integrate [u0[x, x0, \sigma, p] * u0[x, x0, \sigma, -p], \{x, -Infinity, Infinity\}]
```
Out[3]=  $1$ 

$$
r(t) = \n\begin{pmatrix}\n1 & 0 & 0 \\
1 & 0 & 0 \\
1 & 0 & 0 \\
1 & 0 & 0\n\end{pmatrix}\n\begin{pmatrix}\n1 & 0 & 0 \\
1 & 0 & 0 \\
0 & 0 & 0\n\end{pmatrix}
$$
\n
$$
\begin{pmatrix}\n1 & 0 & 0 \\
0 & 0 & 0 \\
0 & 0 & 0\n\end{pmatrix}
$$
\n
$$
\begin{pmatrix}\n1 & 0 & 0 \\
0 & 0 & 0 \\
0 & 0 & 0\n\end{pmatrix}
$$
\n
$$
\begin{pmatrix}\n1 & 0 & 0 \\
0 & 0 & 0 \\
0 & 0 & 0\n\end{pmatrix}
$$
\n
$$
\begin{pmatrix}\n1 & 0 & 0 \\
0 & 0 & 0 \\
0 & 0 & 0\n\end{pmatrix}
$$
\n
$$
\begin{pmatrix}\n1 & 0 & 0 \\
0 & 0 & 0 \\
0 & 0 & 0\n\end{pmatrix}
$$
\n
$$
\begin{pmatrix}\n1 & 0 & 0 \\
0 & 0 & 0 \\
0 & 0 & 0\n\end{pmatrix}
$$
\n
$$
\begin{pmatrix}\n1 & 0 & 0 \\
0 & 0 & 0 \\
0 & 0 & 0\n\end{pmatrix}
$$
\n
$$
\begin{pmatrix}\n1 & 0 & 0 \\
0 & 0 & 0 \\
0 & 0 & 0\n\end{pmatrix}
$$
\n
$$
\begin{pmatrix}\n1 & 0 & 0 \\
0 & 0 & 0 \\
0 & 0 & 0\n\end{pmatrix}
$$
\n
$$
\begin{pmatrix}\n1 & 0 & 0 \\
0 & 0 & 0 \\
0 & 0 & 0\n\end{pmatrix}
$$
\n
$$
\begin{pmatrix}\n1 & 0 & 0 \\
0 & 0 & 0 \\
0 & 0 & 0 \\
0 & 0 & 0\n\end{pmatrix}
$$
\n
$$
\begin{pmatrix}\n1 & 0 & 0 \\
0 & 0 & 0 \\
0 & 0 & 0 \\
0 & 0 & 0\n\end{pmatrix}
$$
\n
$$
\begin{pmatrix}\n1 & 0 & 0 \\
0 & 0 & 0 \\
0 & 0 & 0 \\
0 & 0 & 0\n\end{pmatrix}
$$
\n
$$
\begin{pmatrix}\n1 & 0 & 0 \\
0 & 0 & 0 \\
0 & 0 & 0 \\
0 & 0 & 0\n\end{pmatrix}
$$
\n $$ 

## Numerical solution using built-in function

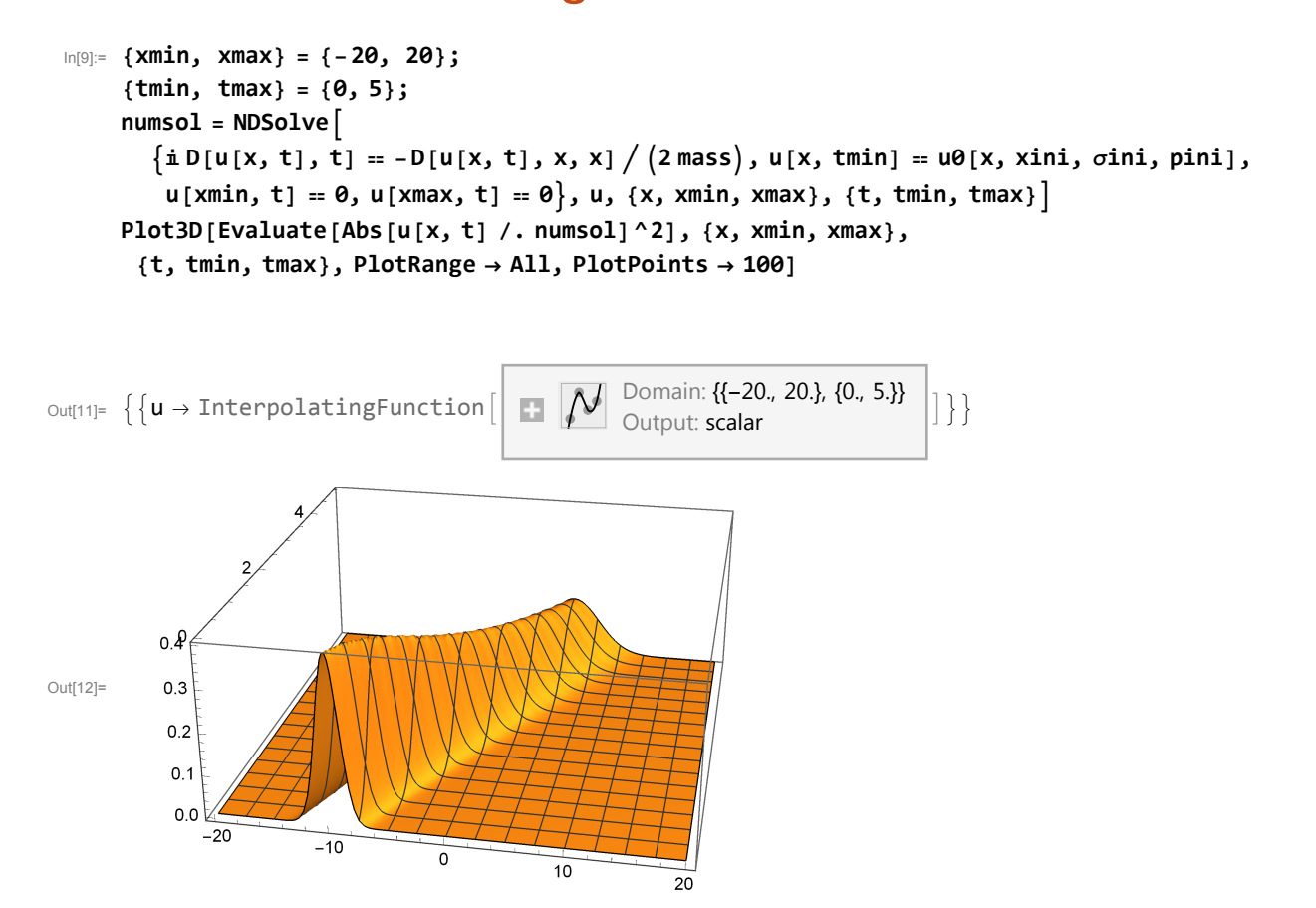

## Numerical solution using Euler explicit method, unstable

```
In[13]:= (* grid initialization *)
      {nx, nt} = {201, 501};
     dx = (x \cdot \text{max} - x \cdot \text{min}) / (x \cdot \text{max} - x);
     dt = (tmax - tmin) / (nt - 1);
     Print\lceil \sqrt[n]{2} \times 2m \rceil = \sqrt[n]{2} a a \lceil \frac{\text{d}t}{\text{d}x} \cdot \frac{2}{\text{d}x}}{2 \text{ mass}} \rceilX = N[Range[xmin, xmax, dx]];
     T = N[Range[tmin, tmax, dt]];
      (* Initialization of the array with zeroes - Dirichlet's boundary conditions *)
     v = ConstantArray[0.0, {nx, nt}];
     error = ConstantArray[0.0, nt];
      (* Initial state *)
     Do[v[[i, 1]] = u0[X[[i]], xini, σini, pini], {i, 2, nx - 1}];
     Print["Euler explicit method - order 1, unstable"];
     Do[v[[j, n+1]] = v[[j, n]] + \lambda \mathbb{1}(v[[j+1, n]] - 2v[[j, n]] + v[[j-1, n]]),{n, 1, nt - 1}, {j, 2, nx - 1}
     Do[
        error[[n]] = 0.0;
        Do[
         error[[n]] = Max[error[[n]], Abs[v[[j, n]] - u[x, t] /. sol /.
               {σ → σini, x0 → xini, p → pini, μ → mass, x → X[[j]], t → T[[n]]}]],
         {j, 2, nx - 1}
        ],
        {n, 1, nt - 1}
       ];
      (* fancy plotting *)
     Manipulate
      n = Round\left[t/dt\right] + 1;ListLinePlot[Table[{X[[j]], Abs[v[[j, n]]^2]}, {j, 1, nx}],
        PlotRange → {-0.5, 1.5}],
       {t, tmin, tmax, dt}
      (* show maximal errors *)
     ListLogPlot[{Table[{T[[n]], error[[n]]}, {n, 1, nt}]},
      PlotRange → All]
     Print["Maximal error: ", Max[error]]
     \lambda/2m = 0.125
     Euler explicit method - order 1, unstable
```
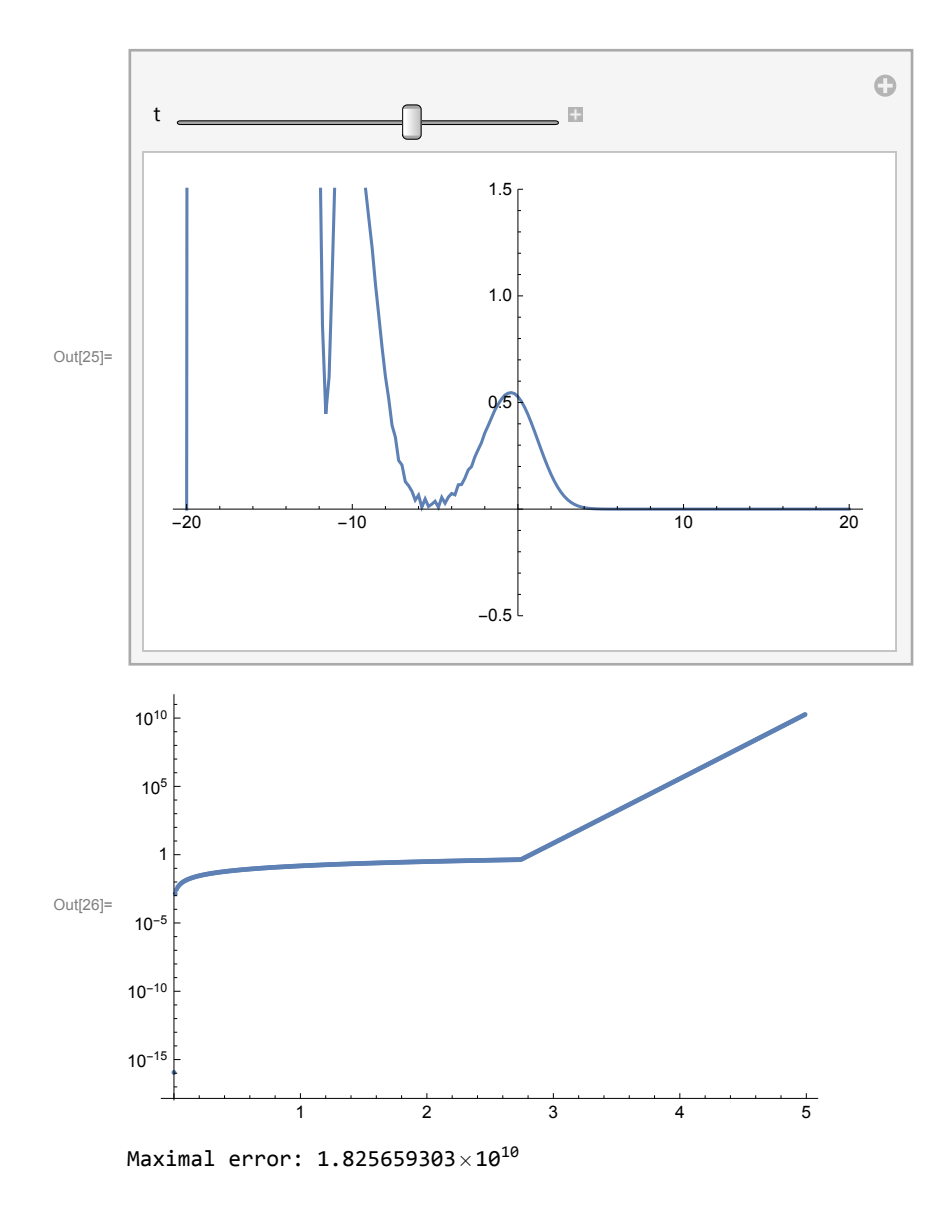

In[28]:=